Subject: Migrate 32bit to 64bit Posted by [maxh](https://new-forum.openvz.org/index.php?t=usrinfo&id=3390) on Fri, 23 Apr 2010 20:50:39 GMT [View Forum Message](https://new-forum.openvz.org/index.php?t=rview&th=8475&goto=39439#msg_39439) <> [Reply to Message](https://new-forum.openvz.org/index.php?t=post&reply_to=39439)

## Hi guys.

Couldn't find anything helpful in the forum.

Simple question: I have a system running. (2.6.18 openvz patched) on a 32bit system (debian). I just bought a new system (quadcore) and would like to install amd64. Is it possible to do so and migrate the container? Are there any problems that might come up?

Thank you very much for your help guys! Greetings from Germany Max

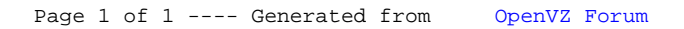